### **GONG - Errores #918**

# **Error al crear un gasto de un proyecto**

2011-03-02 18:27 - Santiago Ramos

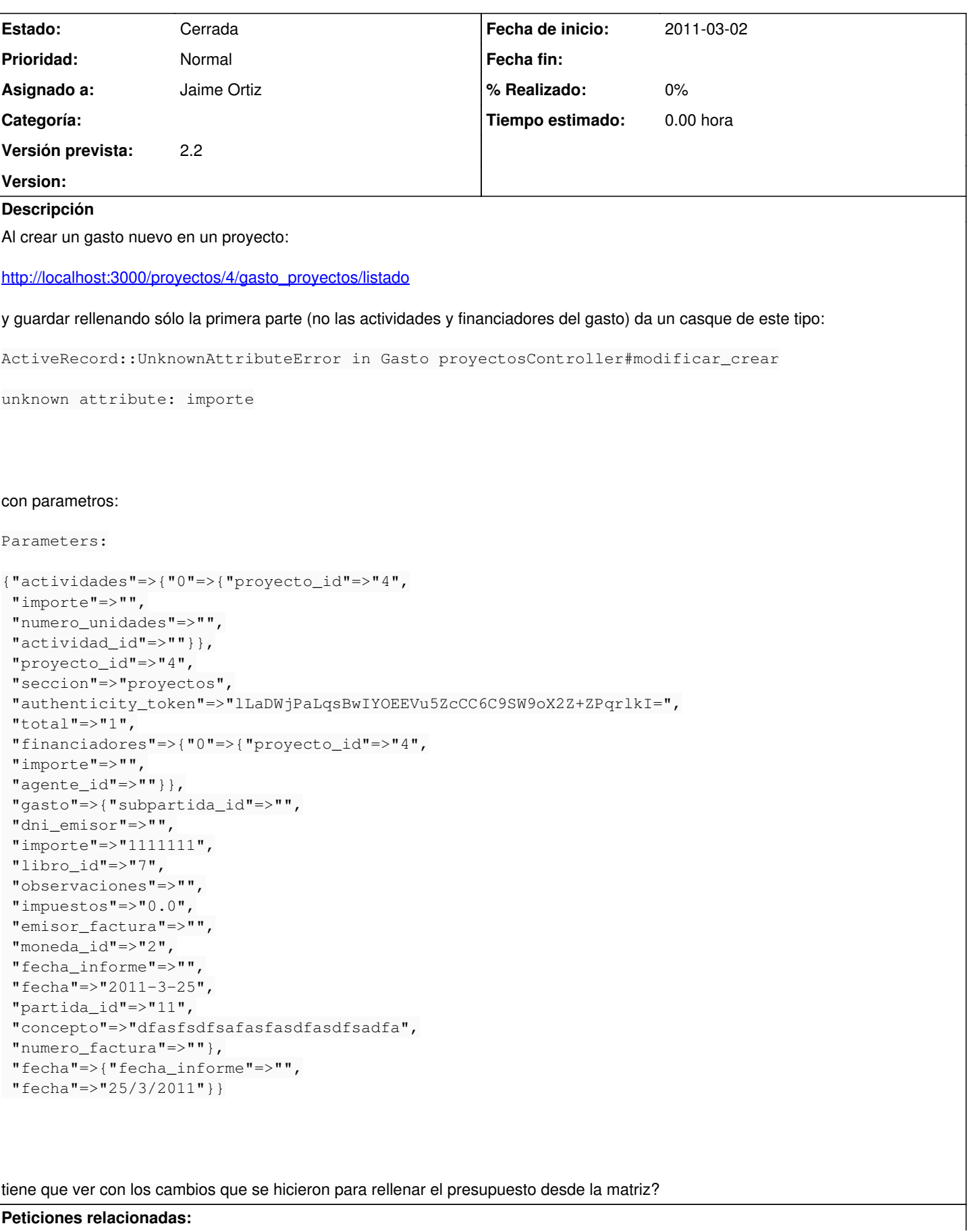

**Peticiones relacionadas:**

#### **Histórico**

## **#1 - 2011-03-03 10:28 - Jaime Ortiz**

*- Asignado a establecido a Jaime Ortiz*

#### **#2 - 2011-03-03 15:53 - Jaime Ortiz**

*- Estado cambiado Nueva por Cerrada*